AutoCAD Free License Key For Windows 2022 [New]

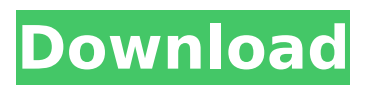

# **AutoCAD Crack**

Unlike many other CAD programs, AutoCAD does not simulate physics such as gravity, momentum or elasticity. AutoCAD only uses numerical information and does not model geometry as a collection of objects, but rather as collections of data. In this way, AutoCAD is actually a data-processing program, not a CAD program. The ability to use data in the place of geometry makes AutoCAD easier for new users to learn. A screenshot of the AutoCAD program showing a view of a 2-D drawing plane. Note that a wireframe is being rendered on the screen. How It Works AutoCAD is a 2-D CAD program, or a package of functions that allows users to create 2-D drawings (2-D drawings are the primary application of AutoCAD). On a 2-D drawing, objects can be viewed, and the position and orientation of the objects can be changed. The appearance of objects (their "styles") can be changed, either by applying a new style or by entering new properties or values. Objects can be grouped together to make a compound object. Although AutoCAD is a CAD program, it does not simulate physics such as gravity or elasticity. Instead, it uses numerical information to define and visualize the objects in a drawing, such as the shapes and properties of faces and edges. For example, the magnitude and direction of a force can be calculated at any point in a drawing. If a force acts on a line, a corresponding length can be determined. These lengths are often used to define features on the line such as "bends" or "joins." AutoCAD also gives the user the ability to define dimensions. By dragging a dimension onto a face or edge, a value such as the length of a side or the thickness of a wall can be entered. The user can also define dimensional relationships between objects. An offset (distance) or a fractional dimension (ratio) can be entered in a pair of dimensions. Each of the dimensions can be viewed and edited at a time, and each of the dimensions can be given a color. A color can be applied to a set of dimensions. The color can be changed to create a graduated color. An object can be selected, and a scale can be applied to the selected object. A scale can be applied to a group of objects. In this way, dimensions can be scaled up or down or represented with a different scale. There are three different views in Auto

### **AutoCAD Crack With Registration Code**

External dependencies AutoCAD Cracked Version may use external programs to modify or add information to a drawing. Included on the primary CD are the external programs AutoCAD Backup, Autodesk Softimage, BlackJ and the Microsoft.NET Framework The Microsoft.NET Framework provides the most widely used framework for building new AutoCAD Add-ons. Developing software for AutoCAD through the.NET Framework requires the use of C# or VB.NET, a programming language developed by Microsoft. AutoCAD LT AutoCAD LT is a product of Autodesk. Similar to AutoCAD but intended for much lower-volume users, with support for the.DWG and.DWF drawing formats. After a new release of AutoCAD, many users upgrade to the newer version rather than using the older version. However, the price difference between the two programs is often significant. AutoCAD LT is available for Windows, macOS, and Linux. See also Autodesk MotionBuilder Autodesk Inventor List of CAD software References External links Category:1947 software Category:Computer-aided design software for Windows Category:Computer-aided design software for MacOS Category:Computeraided design software for Linux Category:D-Bus-based software frameworks Category:Computerrelated introductions in 1947 Category:Graphics software that uses Qt Category:Windows-only software Category:CAD software for Linux Category:3D graphics software/\* \* GeoTools - The Open Source Java GIS Toolkit \* \* \* (C) 2020, Open Source Geospatial Foundation (OSGeo) \* \* This library is free software; you can redistribute it and/or \* modify it under the terms of the GNU Lesser General Public \* License as published by the Free Software Foundation; \* version 2.1 of the License. \* \* This library is distributed in the hope that it will be useful, \* but WITHOUT ANY WARRANTY; without even the implied warranty of \* MERCHANTABILITY or FITNESS FOR A PARTICULAR PURPOSE. See the GNU \* Lesser General ca3bfb1094

## **AutoCAD Serial Number Full Torrent Free**

The product consists of 4 files: - Unzip the product and install the \*.exe files in a folder in the program folder. - Register the \*.exe file: Start the registered \*.exe file and press [next] (default). - Follow the instructions on screen to complete the registration process. To connect to the server, the client must be activated. The following steps explain how to activate the product. The client must be activated using the AutoCAD Application Manager or the Autocad App Manager. - Download Autocad App Manager from - Click on "Autocad App Manager", select the network or subnet. - Log in with the credentials of a user with administrator privileges. - Click on "Software" on the left panel, select "Software" from the sub menu and then click on the "AppID" entry. - Click on the drop down menu and select "Action Performed" and press "Add", to add the APID. - Click on "Ok", "Add", "Save", or "Close" to complete. - Reload the software and confirm the activation of the client. - The activation can be found in the "Software" section. After the activation, you can connect to the server and start Autodesk AutoCAD. - Download Autocad Application Manager from - Click on "Autocad App Manager", select the network or subnet. - Log in with the credentials of a user with administrator privileges. - Click on "Network", enter the host name (autoCAD-server.company.com) and click on "Connect". - Click on "Autocad", select the product you want to connect to (Autocad 15 or 17) and click on "Connect". - Click on "OK" to complete. - The program will start, and the user can choose to launch the product or not

### **What's New in the?**

Three new, easy-to-use tools for interaction: Clipboard view, Workspace Gallery, and System Information window. Drag images and video files directly into your drawing to access important information, such as grid scales, polygon counts, and paper sizes. (video: 1:24 min.) Enhanced point filters and data editing tools. Quickly identify and select points for editing, as well as remove points and edit their coordinates. (video: 2:32 min.) Version control tools for your drawings. Enable automatic version control of your drawings as you work, with the ability to revert to earlier versions. (video: 3:17 min.) Two new chapters in "The Complete Guide to AutoCAD for Architects." View: Three easy-to-use view filters, including a grid filter and two image-oriented filters. The new cube view. You can draw on the corners, edges, or faces of the cube, and create a view in any of six directions. You can draw on the corners, edges, or faces of the cube, and create a view in any of six directions. New data-overlay options. Create data-overlay views for most data symbols, including text, grids, 3D layers, and measurement tools. Create data-overlay views for most data symbols, including text, grids, 3D layers, and measurement tools. New templates. Quickly create data-overlay views and use predefined or custom templates. Quickly create data-overlay views and use predefined or custom templates. Plus, one new ribbon for the 3D shapes tool. Three new best practices. Erase commands. Quickly erase geometry that has been filled with a color or pattern, or fill your drawings with a solid color or pattern. Quickly erase geometry that has been filled with a color or pattern, or fill your drawings with a solid color or pattern. Modeling commands. Quickly create and edit 3D models, create a landscape, add modeling tools, and more. Quickly create and edit 3D models, create a landscape, add modeling tools, and more. Geometry editing commands. Quickly remove or add geometry to a layer, or create and edit a polygon. Plus, some other features. Quick access to drawing content by drawing size. Full support for editing and drawing in the

## **System Requirements:**

Minimum: OS: Windows 7, 8 or 10 (64-bit) Processor: Intel Core i3 Memory: 2 GB RAM Graphics: NVIDIA Geforce GTX 760 / AMD HD 7950 DirectX: Version 11 Supported OS: Windows 7, 8 and 10 (64-bit)Processor: Intel Core i3Memory: 2 GB RAMGraphics: NVIDIA Geforce GTX 760 / AMD HD 7950DirectX: Version 11 Recommended: OS: Windows 7, 8 or

Related links:

<https://72bid.com?password-protected=login> <http://nhadatvip.org/?p=7244> <https://vintriplabs.com/autocad-23-0-crack-keygen-full-version-2022/> <http://www.cocinarconmilagros.com/wp-content/uploads/2022/07/kamaxand.pdf> <https://www.consultingproteam.com/wp-content/uploads/2022/07/brenep.pdf> <http://www.almawomenboutique.com/?p=24196> <http://bisnisdijogja.com/?p=10264> [https://idventure.de/wp-content/uploads/2022/07/AutoCAD\\_\\_Crack\\_\\_.pdf](https://idventure.de/wp-content/uploads/2022/07/AutoCAD__Crack__.pdf) <https://ijaa.tn/wp-content/uploads/2022/07/darrhya.pdf> <https://aposhop-online.de/2022/07/24/autocad-24-1-crack-updated-2/> <https://transitdamagerepairs.com/wp-content/uploads/2022/07/AutoCAD-35.pdf> [https://hazmatsociety.org/wp-content/uploads/2022/07/AutoCAD\\_\\_Crack\\_Activation.pdf](https://hazmatsociety.org/wp-content/uploads/2022/07/AutoCAD__Crack_Activation.pdf) <https://fam-dog.ch/advert/autocad-crack-free-for-pc-april-2022/> <http://kampungkbpucangsawit.com/?p=8898> <https://coi-csod.org/wp-content/uploads/2022/07/santludv.pdf> <https://pinballsarcadegames.com/advert/autocad-24-2-crack-license-key-full-mac-win-latest/> [https://www.vibocasa.com/wp-content/uploads/2022/07/AutoCAD\\_Crack\\_\\_Free\\_Download.pdf](https://www.vibocasa.com/wp-content/uploads/2022/07/AutoCAD_Crack__Free_Download.pdf) <https://pathslesstravelled.com/autocad-crack-with-serial-key-download-march-2022/> <https://lasdocas.cl/autocad-2020-23-1-activation-free-download/> <https://tuinfonavit.xyz/autocad-registration-code-win-mac-2022/>